# **GCSE COMPUTING**

## **KNOWLEDGE ORGANISER** 2.2 PROGRAMMING

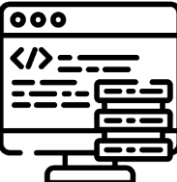

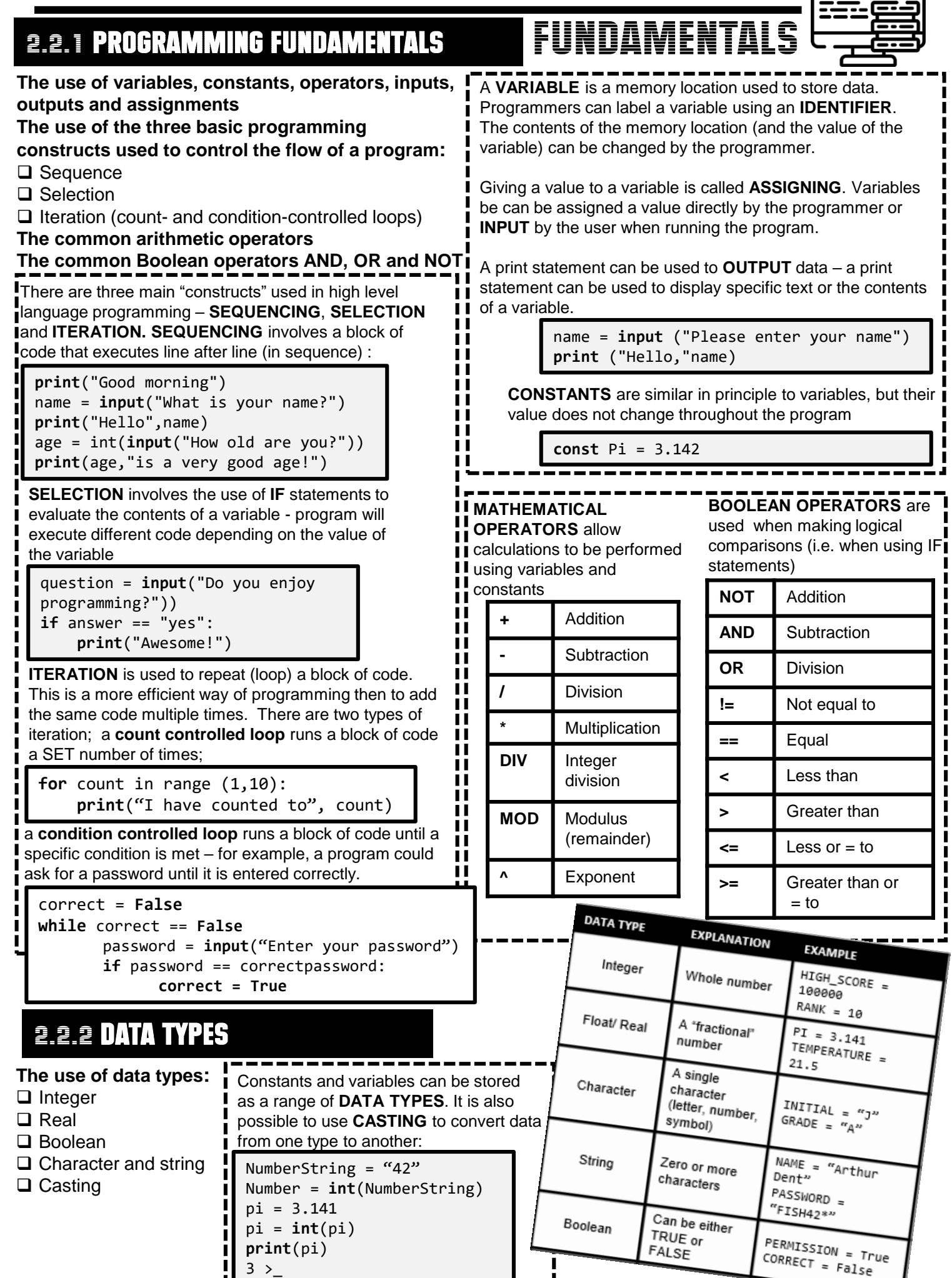

### 2.2.3 Additional programming techniques

**The use of basic string manipulation**

**The use of basic file handling operations:**

- $\Box$  Open
- □ Read
- □ Write
- □ Close

**The use of records to store data**

**The use of SQL to search for data**

**The use of arrays (or equivalent) when solving problems,** 

**including both one-dimensional and two-dimensional arrays How to use sub programs (functions and procedures) to** 

### **produce structured code**

functions allow programmers to

"programs

understand

#### **Random number generation**

Data can be imported to/exported from programs using **FILES**. This means that a program can keep its data, even when it is closed and reopened. A range of **FILE HANDLING OPERATIONS** are possible..

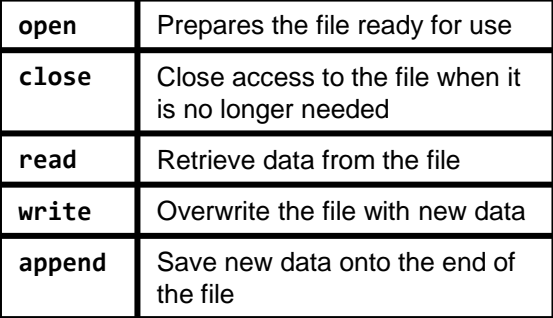

**Description Example Result**  $Length$  length = len(name) | 17 Convert to upper case  $\int$  capitals = name.upper()  $\int$  ZAPHOD BEEBLEBROX **STRING MANIPULATION** Many programming languages (including Python) have built-in

Convert to lower case  $\parallel$  small = name.lower()  $\parallel$  zaphod beeblebrox

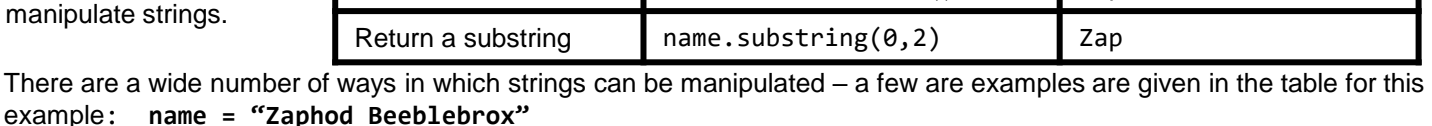

:============= **DATABASES** are used to organise and structure data. In a database, data is stored in on a table – each row holds a **RECORD** and each column (**FIELD**) refers to different aspect of the data. **SQL** (**STRUCTURED QUERY LANGUAGE**) is a language used to build, edit

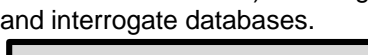

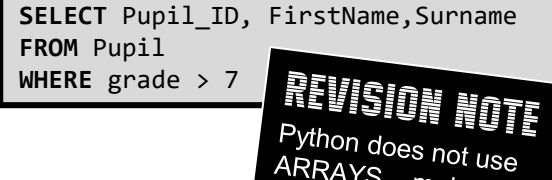

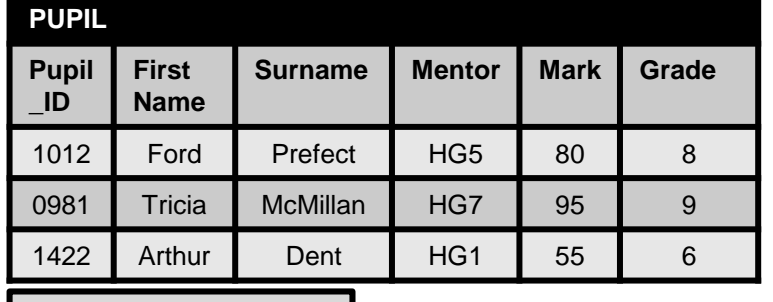

----

**1012 Ford Prefect 0981 Tricia McMillan**

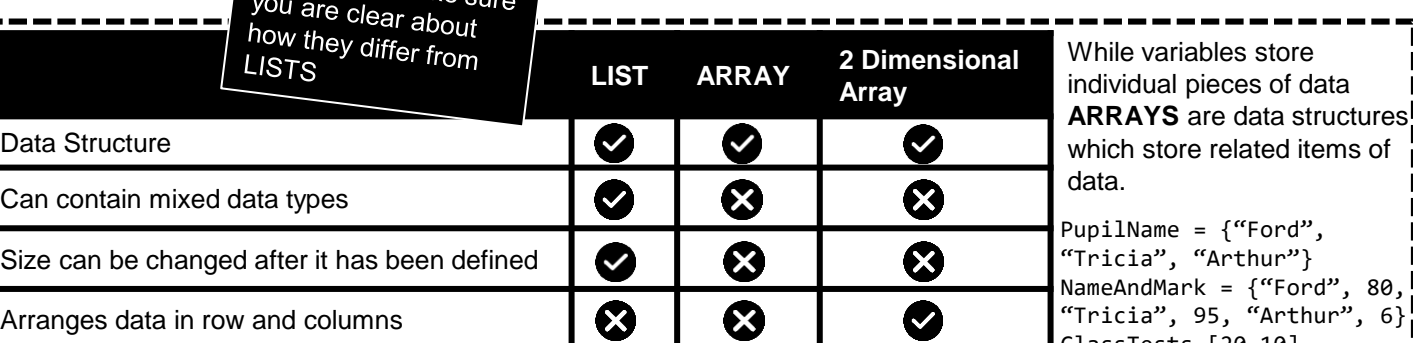

ClassTests [20,10]

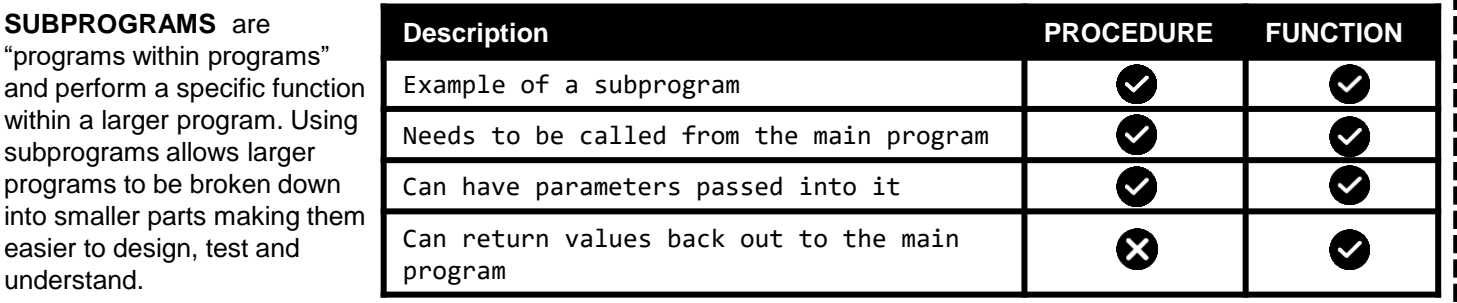

Programming languages have built-in functions that can be **dice\_roll = random (1,6)**  used to generate "RANDOM" numbers.